## EXHIBIT "A"

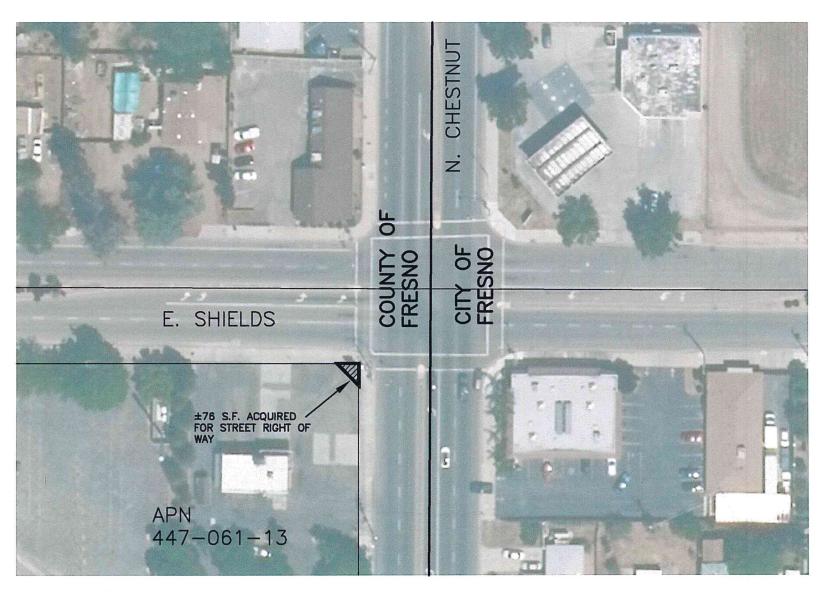

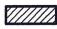

76 SQ FT — REQUEST FOR ACQUISITION FOR PUBLIC R.O.W.

N.T.S.

## EXHIBIT "B"

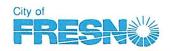

## PUBLIC WORKS DEPARTMENT

2600 Fresno Street, 4th Floor, Stop #FC036 Fresno, California 93721 Ph. (559) 621-8650 FAX (559) 488-1045

Public Works Director

June 5, 2017

City Hall

RECEIVED

Scott Mozier

Frank L. Daniele, PE Supervising Engineer Maintenance & Operations Division Fresno County Dept. of Public Works & Planning JUN 0 5 2017

DEPARTMENT OF PUBLIC WORKS AND PLANNING Maintenance & Operations Divison

Dear Mr. Daniele:

SUBJECT: CITY ACCEPTANCE OF RIGHT-OF-WAY DEDICATION

The City of Fresno is processing deeds for the proposed dedication of right-of-way for public street easement purposes in conjunction with street plans, located at the southwest corner of the intersection of East Shields and North Chestnut Avenues, as shown on the enclosed exhibit.

The proposed area of dedication and construction of street improvements are within the County jurisdiction, as shown on the enclosed drawing. The City requests that the County of Fresno grant the City the authority to acquire, including eminent domain condemnation if necessary, and accept the dedication of the public street right-of-way.

The City requests that they be granted the additional reviewing and approval authority for the project. The City also requests coordination with the County for issuance of street work or utility permits. as well as overseeing Traffic Control Plans for work to be done within the area of the proposed dedications.

The City agrees that maintenance of the improvements can best be performed by one agency, and the City agrees to perform all maintenance for the improvements installed within the area.

Please contact Jeff Beck at 621-8560 if you need any additional information and to keep us informed of when the request will go to the County Board.

Sincerely,

Andrew Benelli, PAE.

City Engineer/Assistant Director

**Enclosures: County Exhibit Map** 

Deed and Drawing Check for \$320.00

c: Jill Gormley, Traffic Engineer Jason Camit, Chief Surveyor